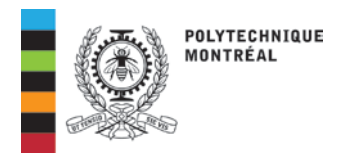

 $\mathbf{r}$ 

## **ATTESTATION DE FRÉQUENTATION SCOLAIRE**

## **EN LIBRE SERVICE**

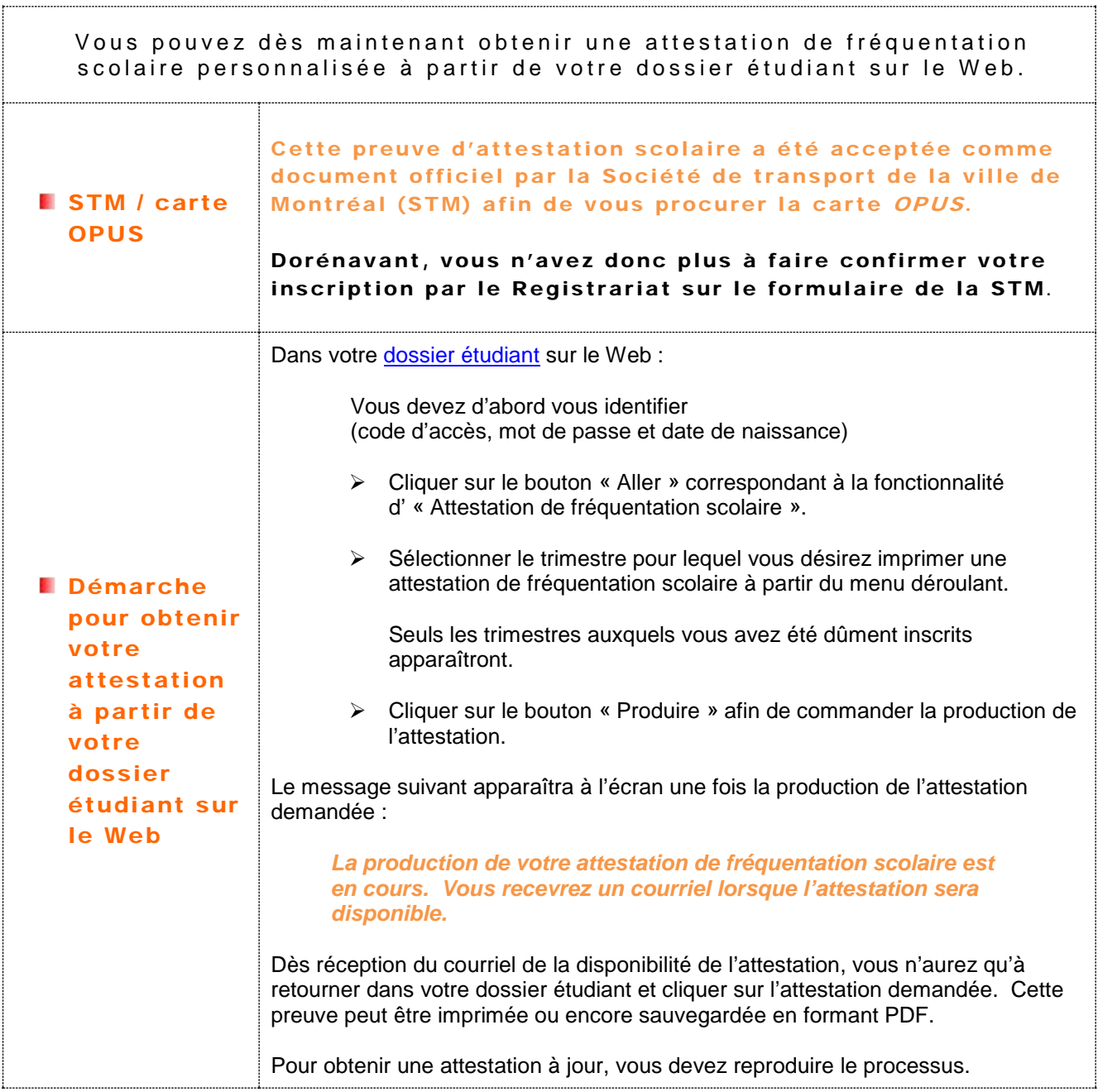